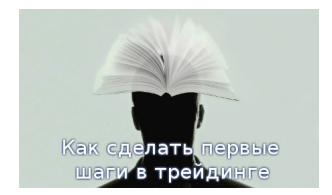

**Форекс** манит и притягивает тысячи людей. Почему? Ответ достаточно очевиден – валютный рынок позволяет получать неплохой доход. При должном подходе, изучении теории и получении опыта на практике, можно получать от 5% прибыли в месяц. Нынешние информационные технологии, изобилие обучающих сайтов и курсов могут помочь в этом даже человеку, ни разу не слышавшем о Форексе. Естественно, эдакая «авантюра» пугает большинство людей.

Чтобы немного прояснить ситуацию с началом работы на Форексе и развеять некие страхи, мы предлагаем вам некую универсальную инструкцию, которая поможет понять схему работы на валютном рынке Forex.

И так, для начала вам нужно будет выбрать дилинговый центр. Ведущими ДЦ в данный момент можно смело считать Alpari, Forex4You, RoboForex, InstaForex, MMCIS. У этих дилинговых центров различные условия на торговлю, широкая система акций, бонусов, которые привлекают тех или иных трейдеров.

Когда вы определитесь с ДЦ, вам нужно будет пройти регистрацию, выбрать нужный тип счета и пополнить его. Как правило, пополнить счет в ДЦ можно самыми разными способами. Начиная электронными деньгами (Яндекс.Деньги, WebMoney) и заканчивая банковскими картами типа Visa, Maestro.

 После того, как на вашем счету будут деньги, вы можете смело скачивать с сайта ДЦ специальную программу для торгов MetaTrader и входить в систему с помощью логина и пароля, который вы получите в ходе регистрации.

Дальше все предельно просто. В интернете есть множество видео, показывающих работу программы, да и интерфейс интуитивно понятен. Кроме того, если вы боитесь торговать реальными деньгами, у вас всегда есть возможность открыть виртуальный счет (демо-счет) и набираться опыта, тратя виртуальные деньги.

Это позволит вам избежать лишних финансовых затрат, научиться неким психологическим моментам. Поскольку именно человеческий фактор часто приводит к тому, что начинающие трейдеры «спускают» свои депозиты и потом вообще перестают торговать на Форекс, считая его неким видом мошенничества. Важно осознавать риски и знать, когда остановиться. Поскольку порой намного лучше закрыть сделку при небольшом отрицательном результате, чем надеяться на изменения хода валюты и в итоге закрыть сделки с огромным минусом.

Трейдинг – это целая наука. Знания приходят с опытом, практикой и анализом своих действий. Для того чтобы сделать первые шаги, нужно лишь все хорошенько взвесить и быть адекватно настроенным на то, что это не рулетка, а серьезная, кропотливая работа.

Пожалуй, это основные моменты, которые стоит знать начинающему трейдеру. В дальнейшем мы обсудим различные психологические и аналитические моменты торговли на рынке Форекс, которые будут полезны как новичкам, так и трейдерам, которые уже имеют опыт.